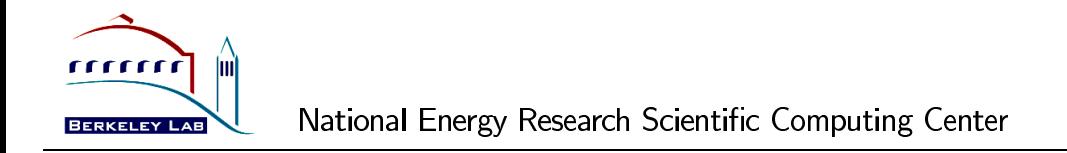

#### **Scalapack : A Library for Parallel Linear Algebra**

Xiaoye S. Li xiaoye@nersc.gov Scientific Computing Group

ERSUG, April 8 1997

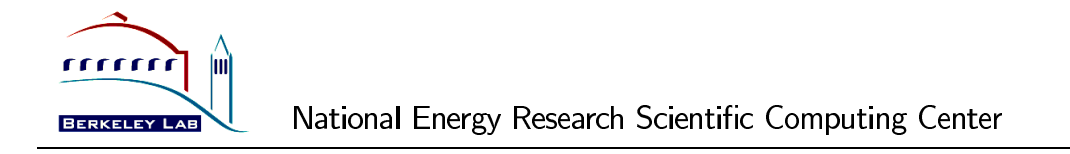

### **Outline**

- ScaLAPACK : dense, band matrix Functionality, software infrastructure, data distribution, performance
- Sparse matrix libraries
	- SuperLU : direct solver (XSL)
	- PETSc : PDE-oriented, including sparse solvers (W. Saphir)
	- Aztec : Krylov methods and preconditioners (J. Wu)

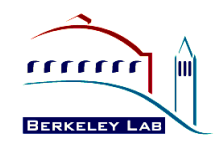

# **LAPACK and ScaLAPACK**

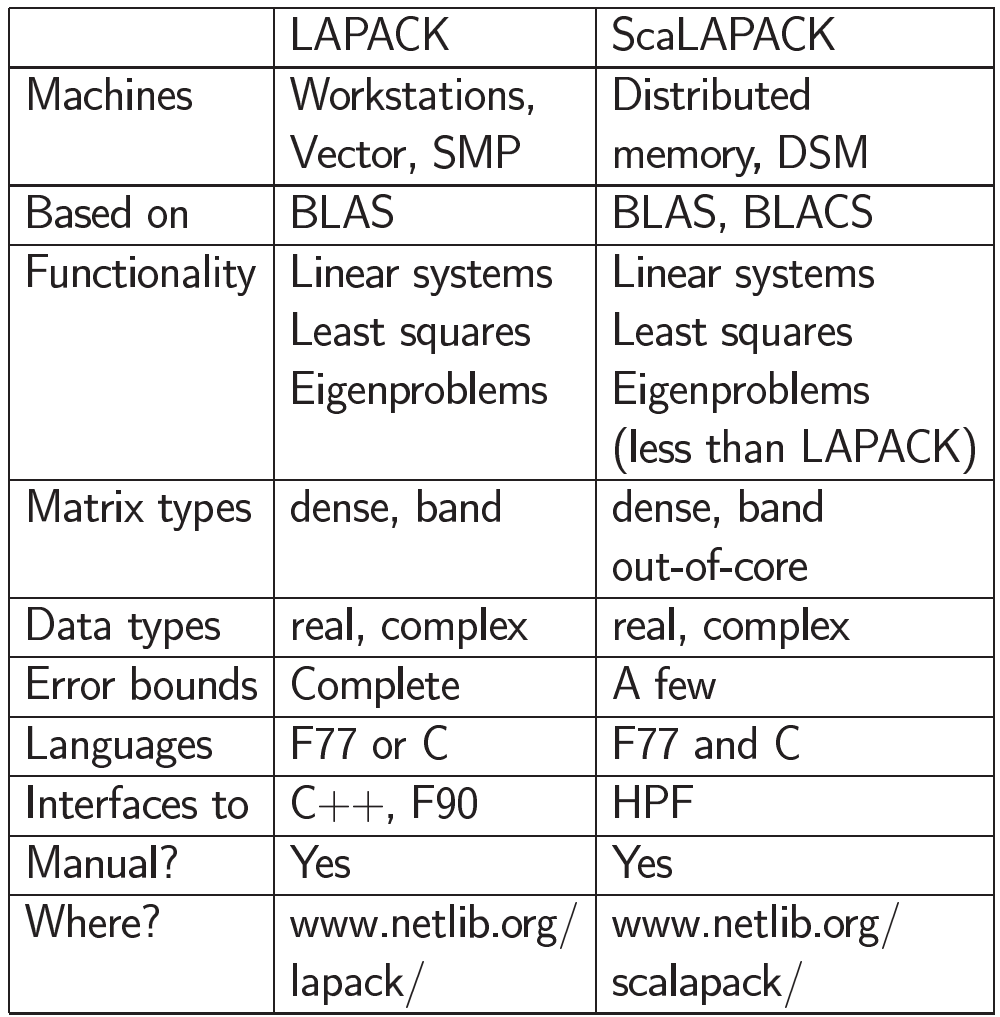

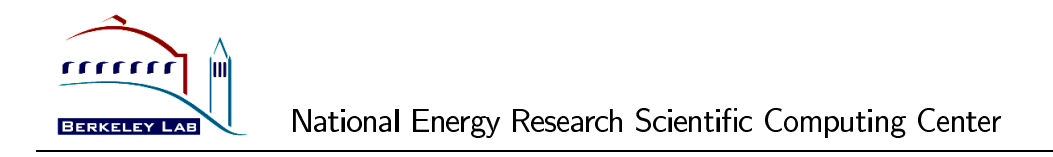

### **Achieve High Performance and Portability**

- Use block-partitioned algorithms to increase data reuse ratio:  $#flops$  $#$ memory references
	- Reference locality  $\Rightarrow$  good for memory hierarchy: register, cache(s), memory (local, remote), disk
- High-level algorithms call low-level BLAS (Basic Linear Algebra Subprograms) - Level 3 BLAS (matrix-matrix operations) fastest

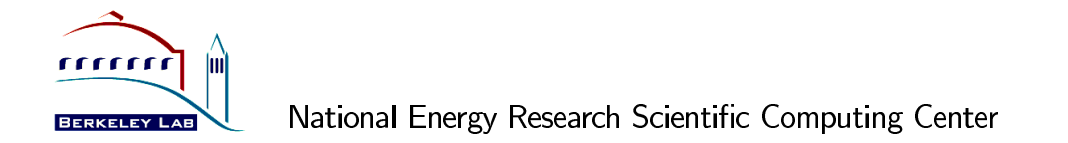

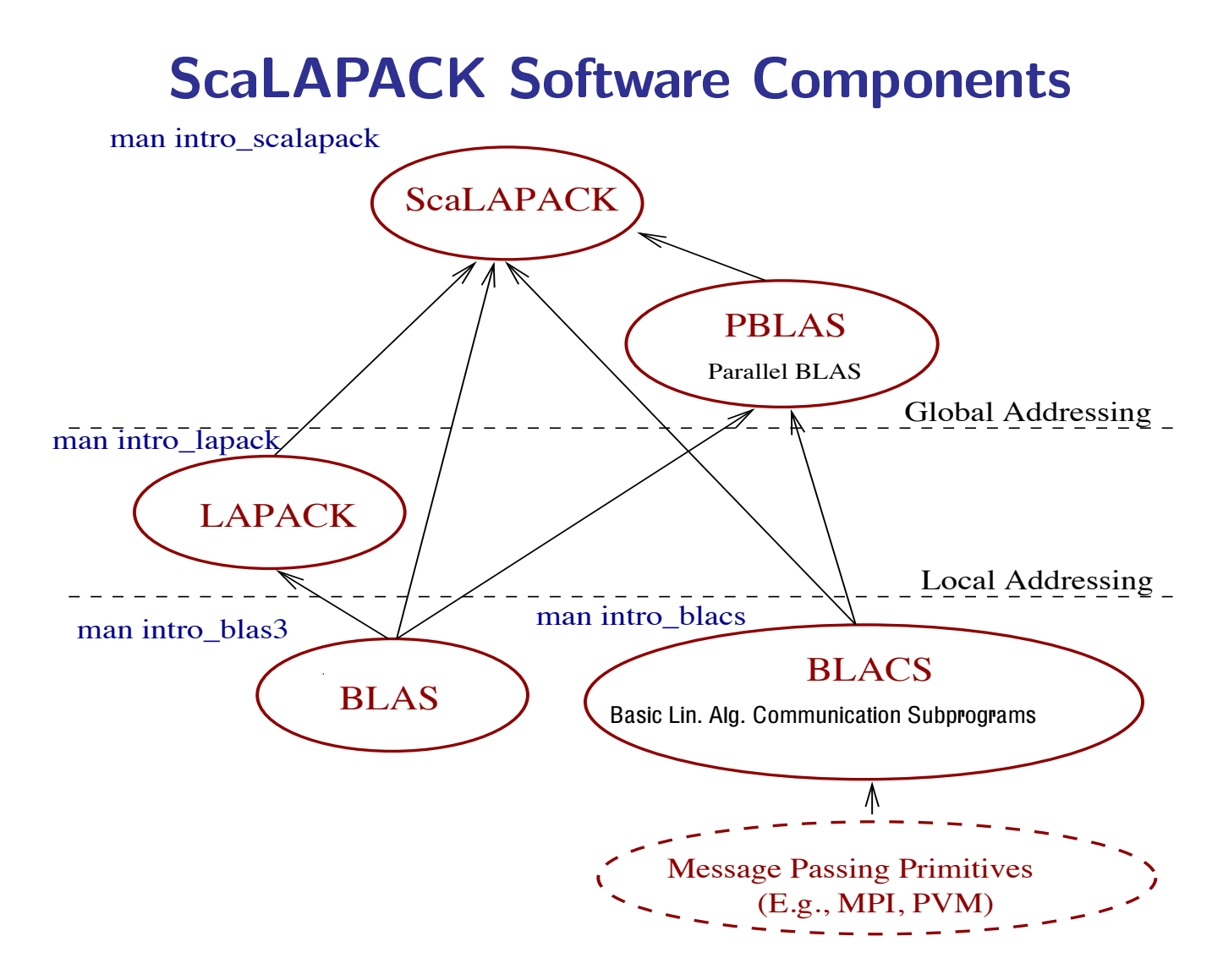

### **Matrix Partition and Placement**

- Each PE only owns a portion of the global matrix (or submatrix) - The notion of local versus global data
- User's responsibility to distribute submatrices onto multiple PEs
- Examples of how to distribute matrix:
	- 1. Submatrix on each PE is generated locally
	- 2. One PE reads the matrix from a file, then sends pieces to other PEs  $\Rightarrow$  May require message passing to do this
- 2-D block-cyclic layout is used in ScaLAPACK
	- Analyses of many algorithms to justify this layout
	- Supported in HPF

## 2-D Block-Cyclic Layout (in BLACS)

• Process grid

 $-(0: nprocs - 1) \rightarrow P \times Q$  rectangular grid

- Default assumes "row-major order" numbering

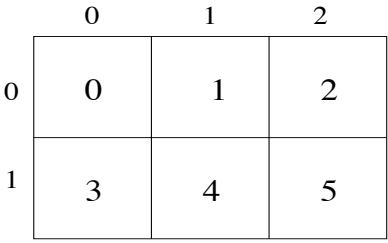

• Matrix to process mapping

 $-$  An  $M$ -by- $N$  matrix is partitioned into  $MB$ -by- $NB$ blocks

- The blocks are cyclically distributed across the process grid

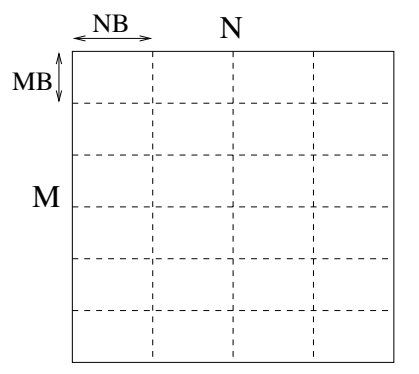

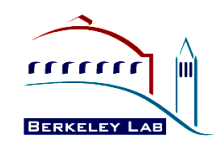

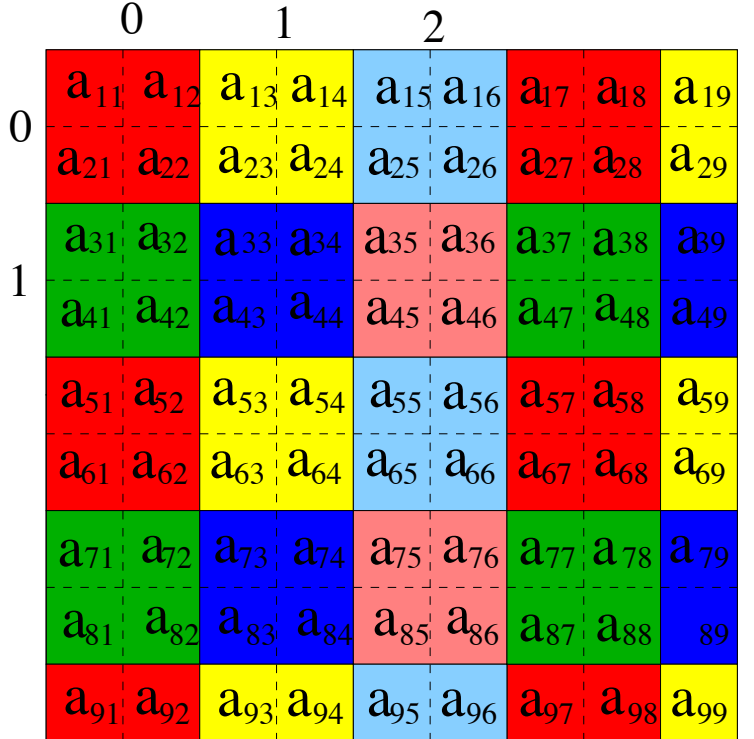

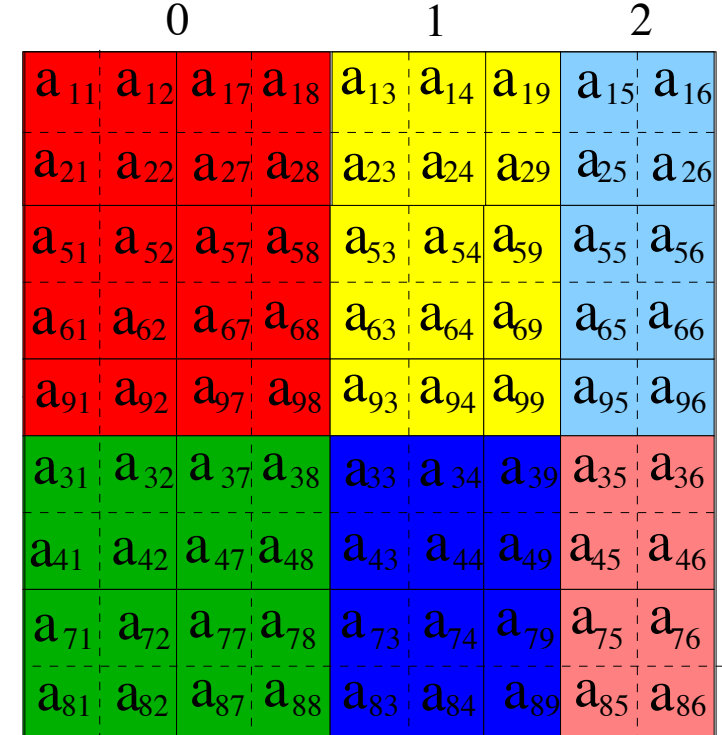

Global view Local (distributed) view

 $\bullet$  9  $\times$  9 matrix of blocks 2  $\times$  2, distributed over 2  $\times$  3 process grid

0

1

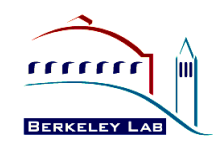

# **Array Object Descriptor**

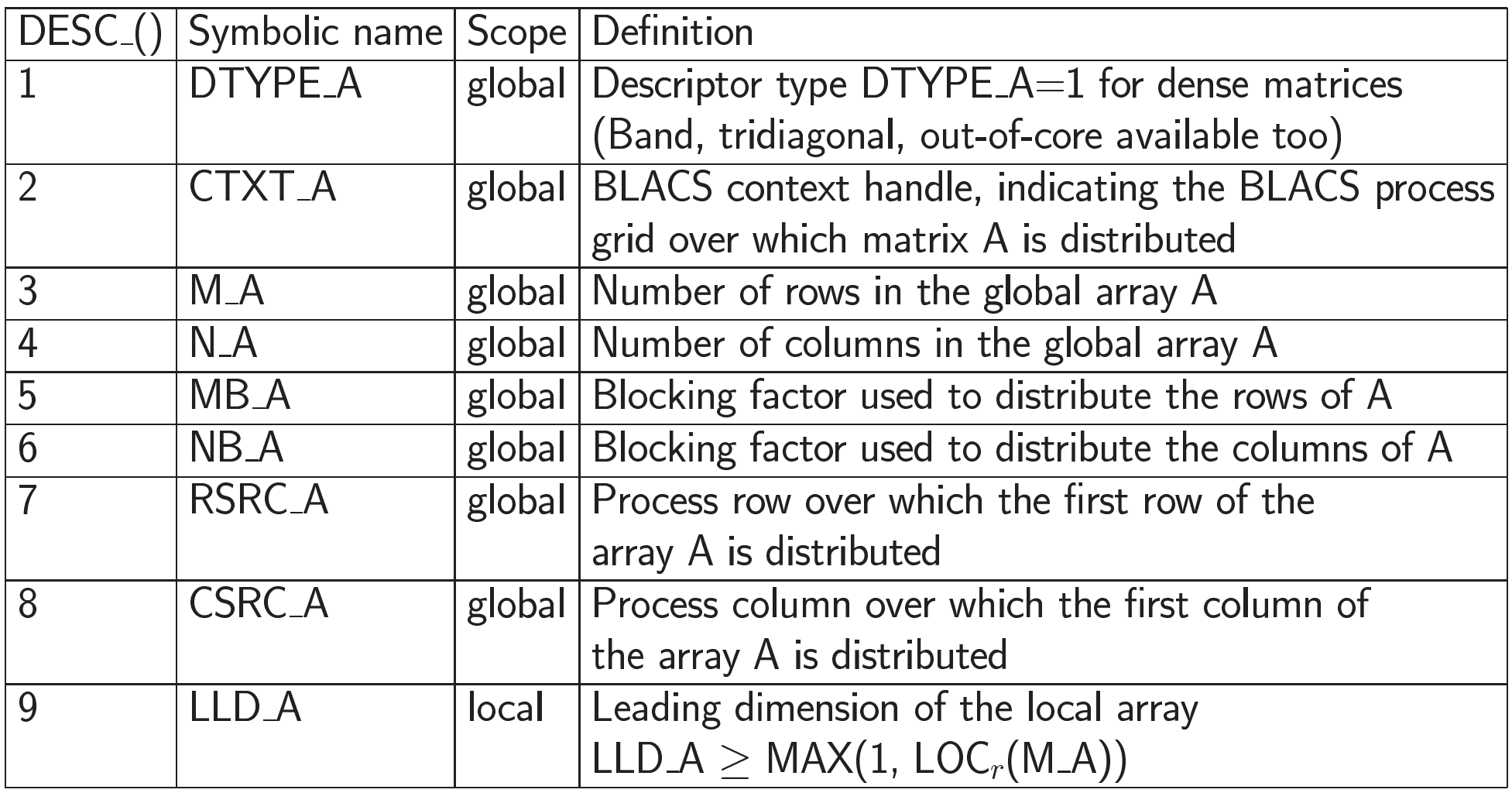

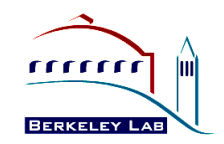

# **Performance of LU (MFLOPS(PDGESV))**

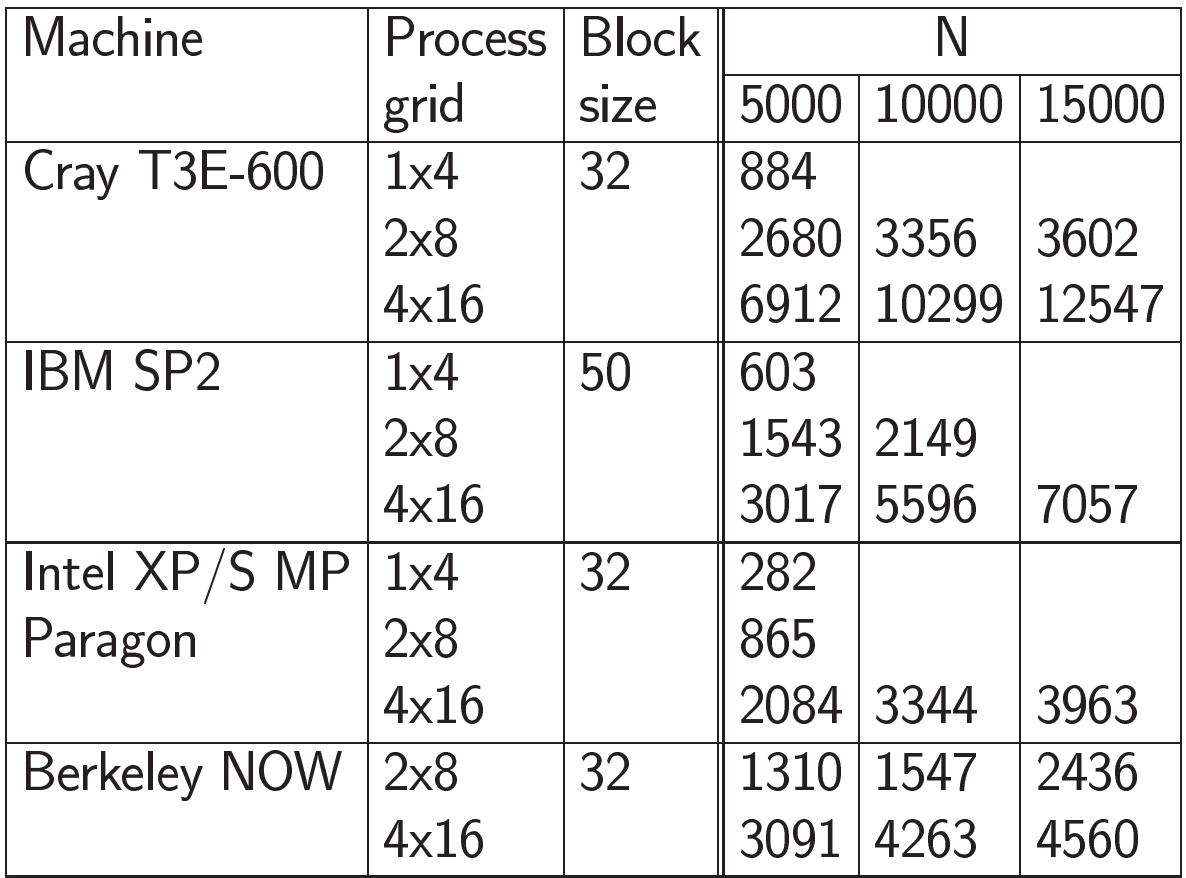

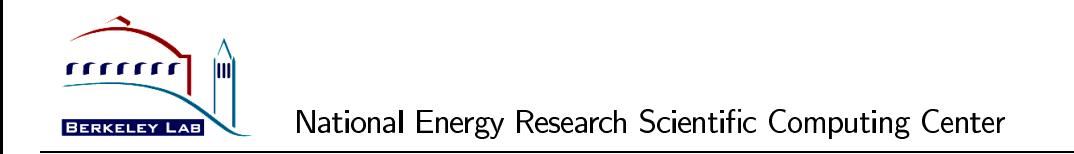

# **Performance of Symmetric Eigensolver (TIME(PDSYEVX))**

 $\bullet$  Bisection + inverse iteration

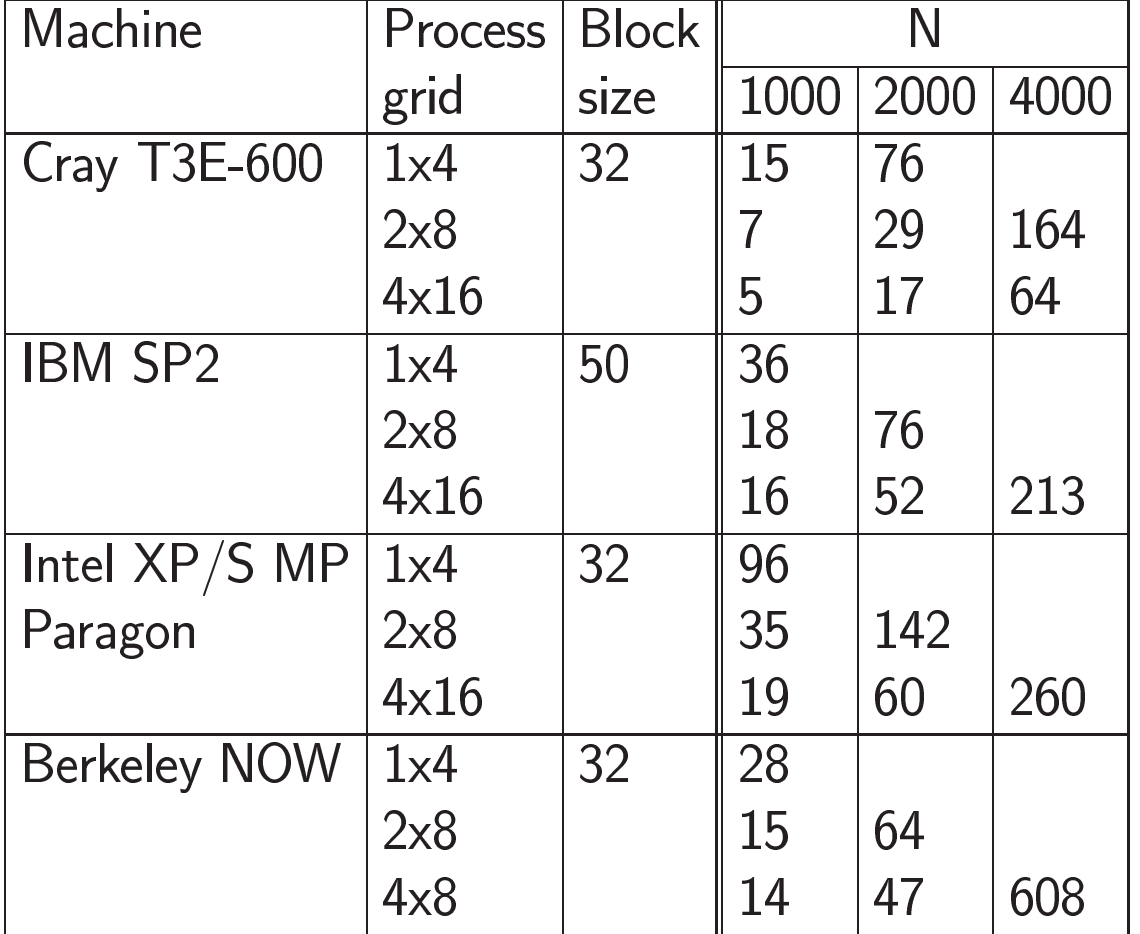

## Documentation, examples ...

- T3E on-line help
	- $-\hbox{http://www.nersc.gov/hardware/hardware/T3E.html/#math}$
	- $-$  Examples: /usr/local/pkg/scg/SCALAPACK-1.5/examples/

 $-$  To use:

module load scalapack module help scalapack

- Documentation on netlib
	- ScaLAPACK Users' Guide
	- Installation Guide
	- LAPACK working notes
- More example programs
	- $-\hbox{http://www.netlib.org/scalapack/examples/}$

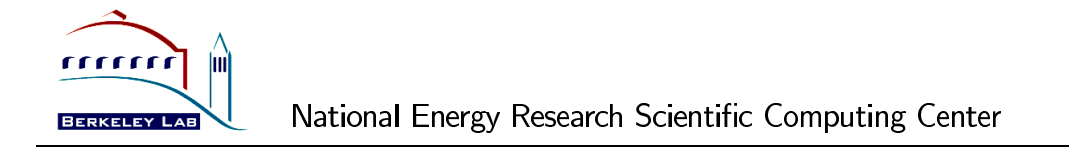

## SuperLU

- · Sparse unsymmetric linear systems solver using Gaussian elim.
- http://www.nersc.gov/research/SCG/Sherry/
- · Installed on J90 (killeen) ... module help superlumt

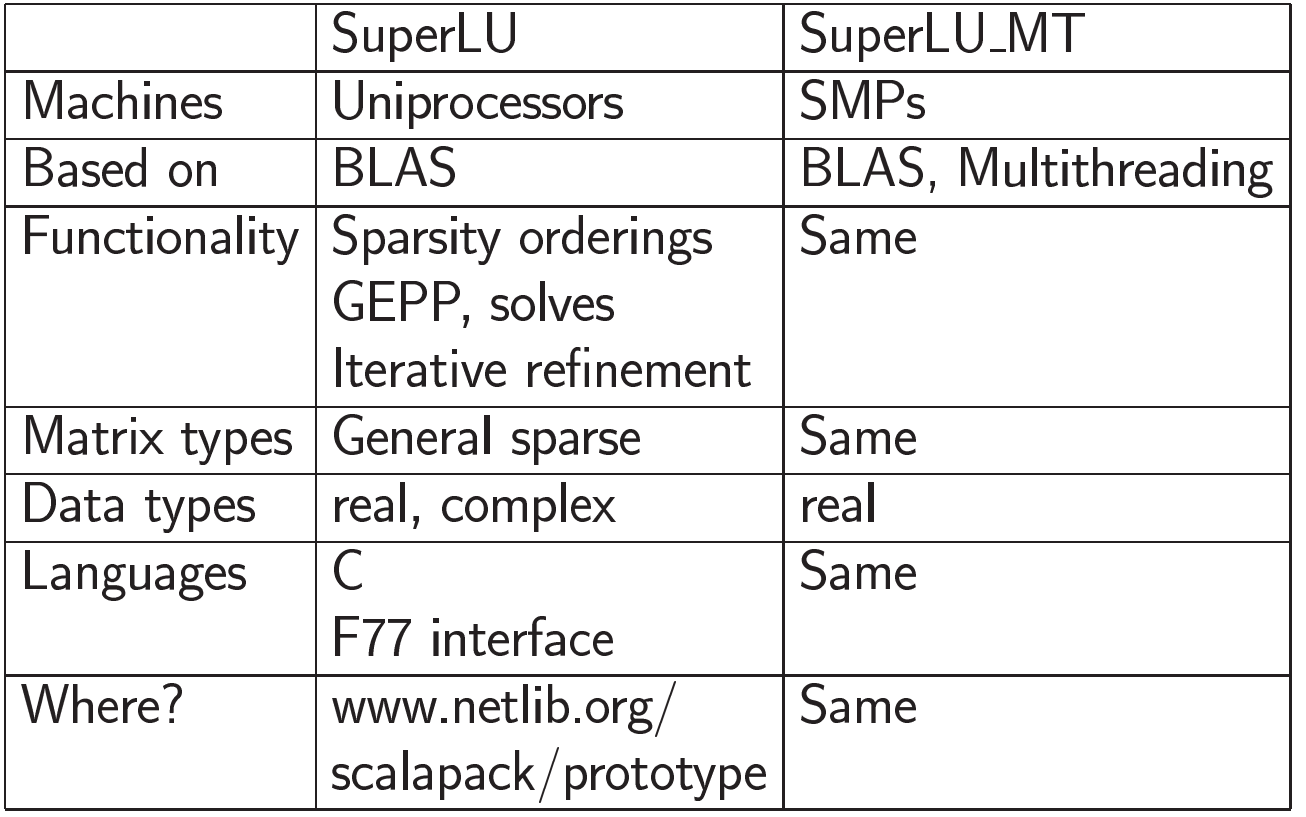

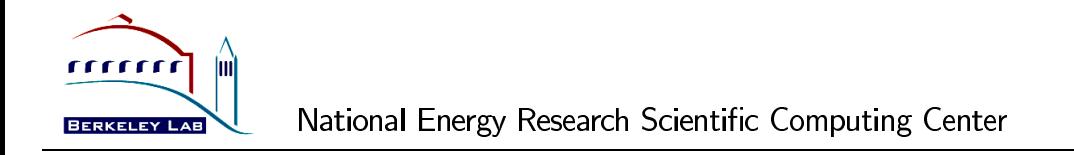

### **SuperLU Performance**

· Large matrices on Origin 2000

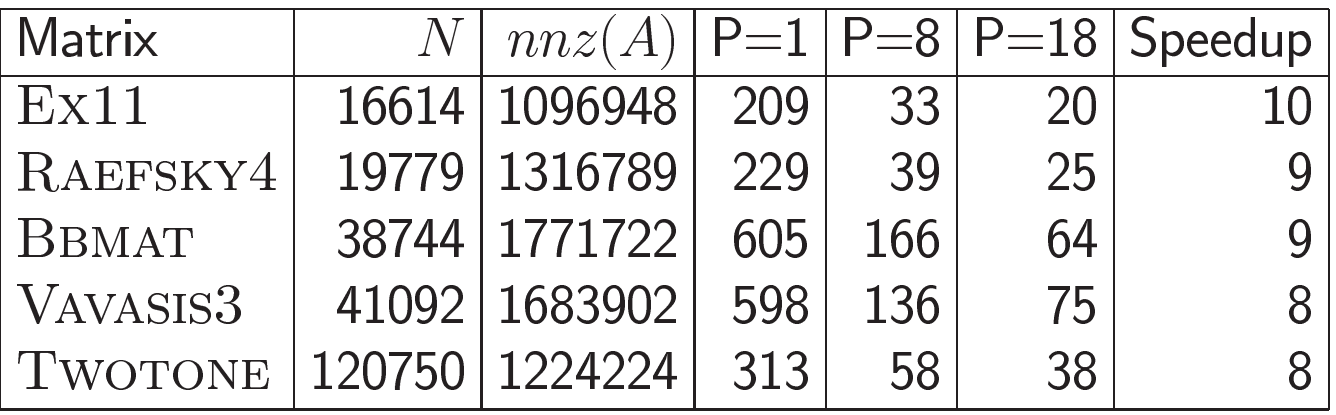

 $\bullet$  A 3-D flow calculation  $(Ex11)$ 

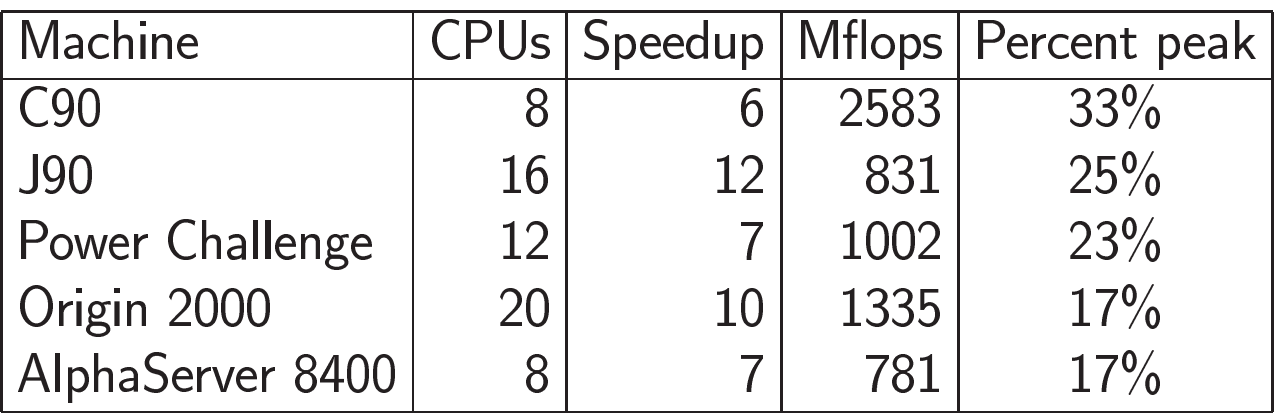

# **SuperLU On T3E (In Progress)**

- 2-D (nonuniform) block-cyclic layout to enhance scalability
- Factorization scales well
- Triangular solve needs improvement
- Performance

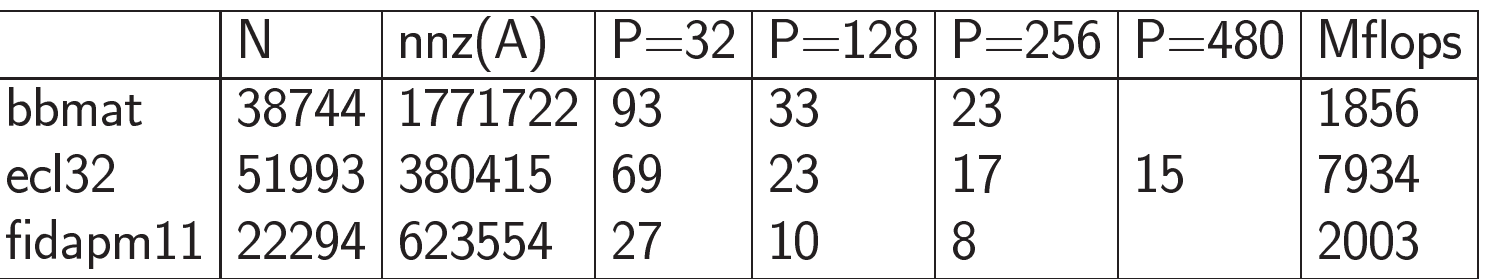

• Software will be publically available when ready